# ¿Cómo preparar un informe?

Laboratorio de física 1 para física 2022

## Objetivo del informe [1]

El reporte no debe ser considerado como un documento realizado con el solo fin de que el profesor juzgue el trabajo realizado, sino que debe ser **un texto capaz de comunicar por escrito nuestras ideas, resultados y persuadir al lector de los argumentos esgrimidos**.

**No se debe confundir el informe con el cuaderno de laboratorio**. El informe es una versión final depurada y tiene como destinatario un lector que no necesariamente realizó el experimento. En el informe, los detalles superfluos deben evitarse.

[1]Experimento de Física –UNSAM -S. Gil – 2016, http://www.fisicarecreativa.com/

## Fases de la escritura (2)

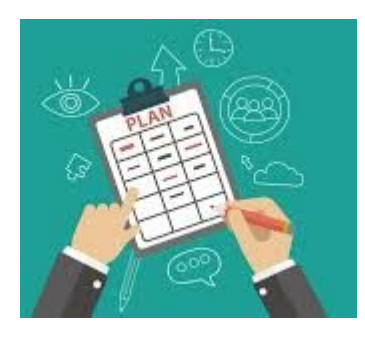

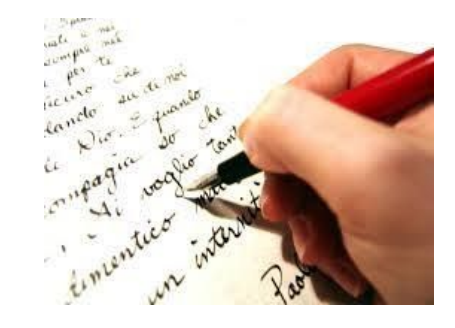

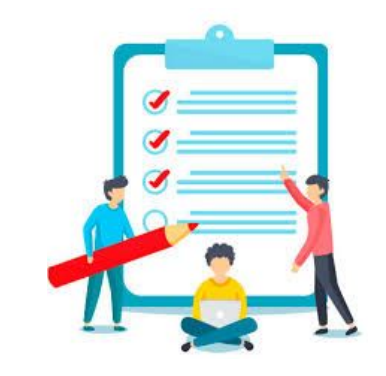

#### **Planificación** se prepara la tarea se reúnen materiales se trazan objetivos

#### **Textualización**

se producen borradores se redacta el texto se despliegan las ideas

**Revisión** se corrige, controla o modifica lo hecho.

### Para destacarse al escribir (3)

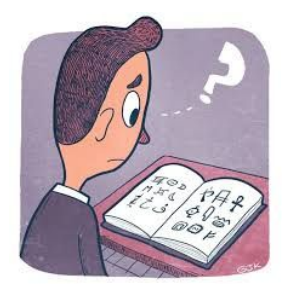

- La **estructura**, la **organización** y **coherencia** con que se elabora un texto escrito, aportará claridad al lector.
- Los **elementos "llamativos"** en el relato, las **incógnitas** a resolver, la inclusión de variables "atractivas" dan **intensidad** y genera un texto **atractivo** para el lector

## Algunos consejos de escritura

**Redacción**: Es importante que las oraciones sean cortas, y que cada una transmita una idea bien definida. La información y los resultados deben ser presentados sintéticamente, sin reiteraciones o datos irrelevantes.

El texto debe ser **autocontenido**. Si se introduce un nuevo concepto, que el autor considera importante y por razones de brevedad no será explicitado, se debe introducir una referencia bibliográfica

## **Estructura del informe**

- 1. Título
- 2. Autores, mails y filiación (materia / cursada / año)
- 3. Resumen
- 4. Introducción
- 5. Desarrollo experimental
- 6. Resultados y discusión
- 7. Conclusiones
- 8. Bibliografía
- 9. Apéndices

El **título** tiene que definir a todo el trabajo, de forma de que el lector pueda saber de qué va a tratar el mismo, y no simplemente Trabajo Práctico#1.

Los **autores** debe referirse a las personas que trabajaron (estuvieron en la clase, hicieron el experimento, realizaron el informe). Se deben agregar los mails por si hay necesidad de contactarlos. Y por último, la filiación en un trabajo científico se refiere a la institución a la que pertenece cada autor. En este caso debe funcionar como una referencia de pertenencia de los alumnos, es decir se puede poner por ejemplo: turno, curso, carrera, año.

#### Encabezado  $\rightarrow$  misma hoja, parte superior, no es una caratula

#### ¿Cómo escribir un buen informe?\*

R. Cherep Guber,\*\* M. E. Heiberg Bose,\*\*\* y M. S. Sk lodowska  $C$ urie\*\*\*\*\*

Docentes de laboratorio de física 1 química, 1<sup>er</sup> cuatr 2021 \* IMPORTANTE: El presente documento NO constituye un trabajo de investigación y sólo fue realizado a fines de presentar un formato de informe. Los autores indicados son de fantasía. \*\* cherep.guber@email.com \*\*\* heiberg.bose@email.com \*\*\*\* sklodowska.curie@email.com

#### Primer clase

grupo 167

#### Encabezado  $\rightarrow$  misma hoja, parte superior, no es una caratula

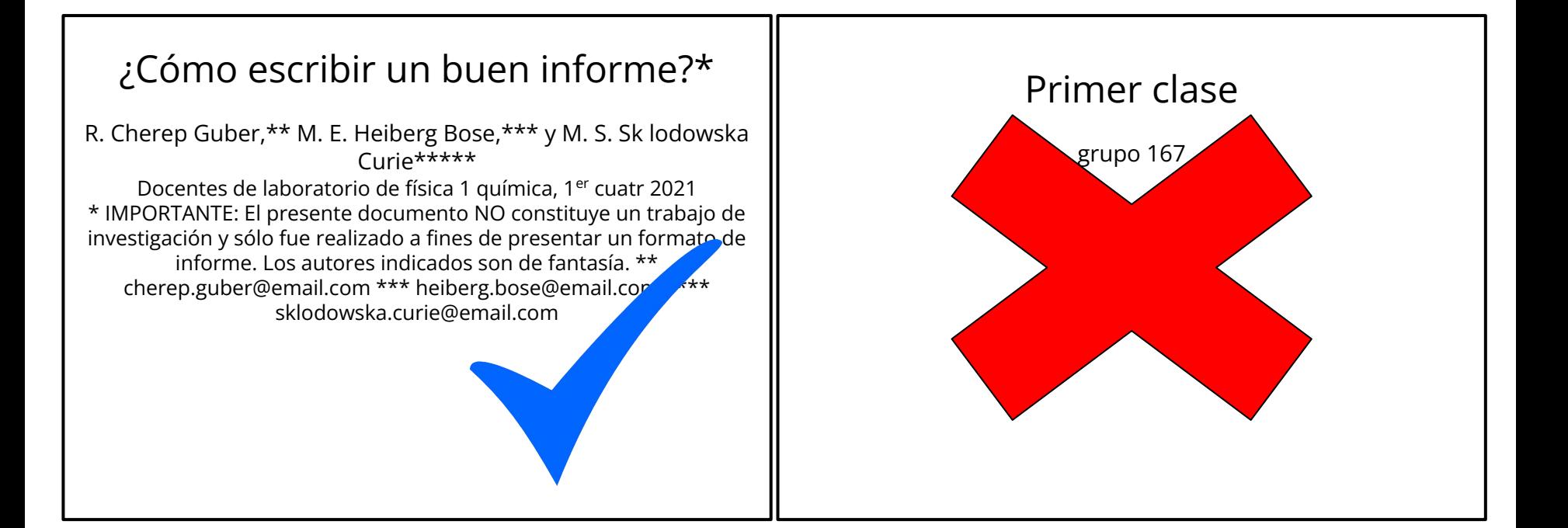

### Resumen

El resumen debe dar una **visión completa** del trabajo realizado, en forma breve debe describir cuál es el **objetivo** del trabajo, **qué se hizo,** cuál fue el **resultado** y si hubo alguna **conclusión** destacada. Todo esto en no más de 150 palabras, es decir una o dos oraciones para cada una de estas secciones.

El objetivo del resumen es anticipar contenido, involucrar al lector, y organizar la lectura del trabajo.

Es recomendable escribirlo al final, un buen resumen (junto a un título llamativo) es esencial para que el trabajo sea leído por colegas.

**No** debe incluir referencias, gráficos, ni ejemplos.

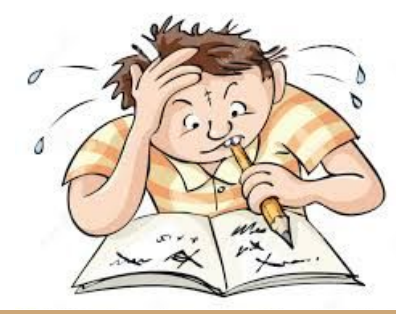

#### *<u>Introducción</u>*

En esta sección debemos orientar al lector hacia el tema de estudio, incluir la **explicación teórica** que permite la **comprensión** del trabajo, con referencias adecuadas que lleven rápidamente a los **antecedentes** del problema y que destaquen la conexión de esas ideas con el trabajo realizado.

Deben aparecer citados los textos, apuntes, artículos o direcciones electrónicas que hayan sido usadas en la elaboración de esta sección.

Al final de la introducción se debe indicar el **objetivo** del trabajo.

la desviación estándar [5] S de la distribución se define como

> $S=\sqrt{\frac{\sum(\bar{x}-x_i)^2}{N}}$ (1)

Donde N es el número total de mediciones,  $x_i$  es la i-ésima medida, x es el promedio

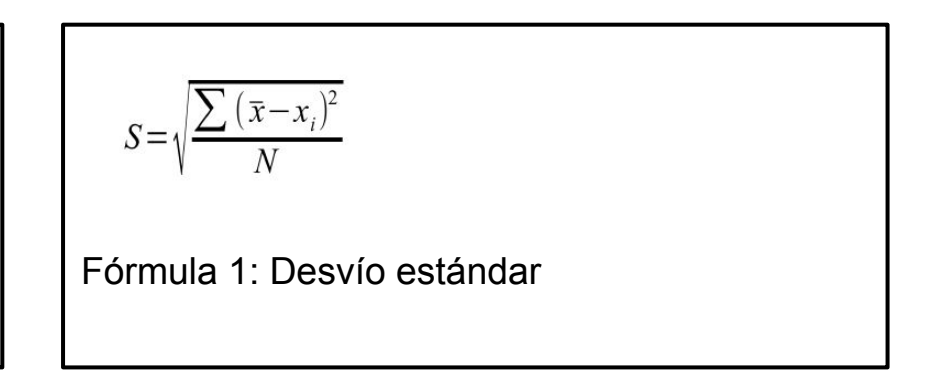

[5] Stuardt L. Meyer, Data analysis for scientists and engineers (John Willey and Sons, Inc., New York, 1975).

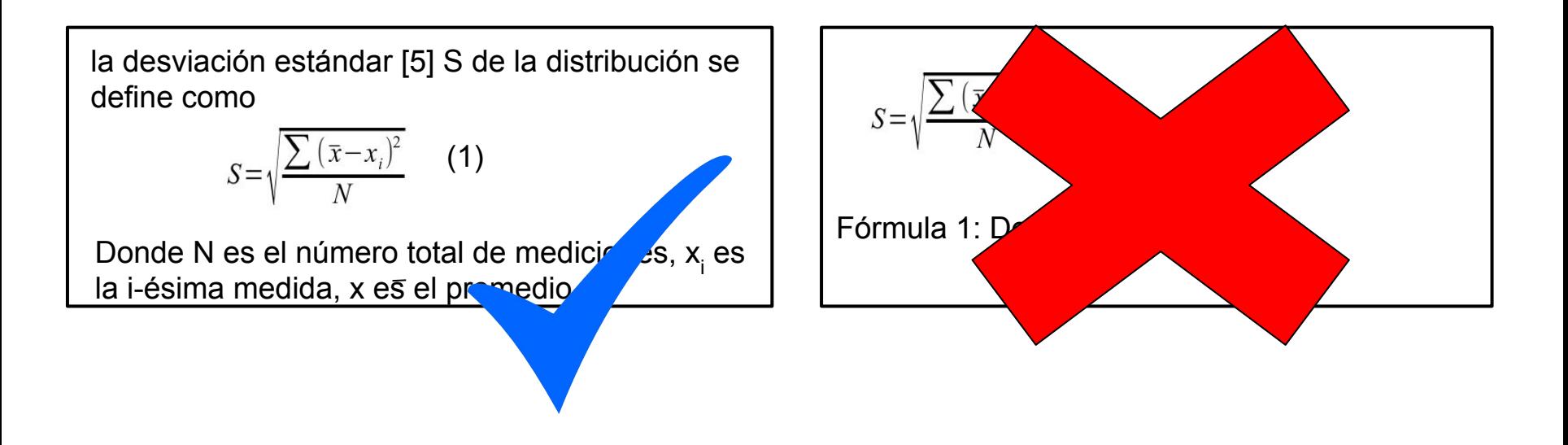

[5] Stuardt L. Meyer, Data analysis for scientists and engineers (John Willey and Sons, Inc., New York, 1975).

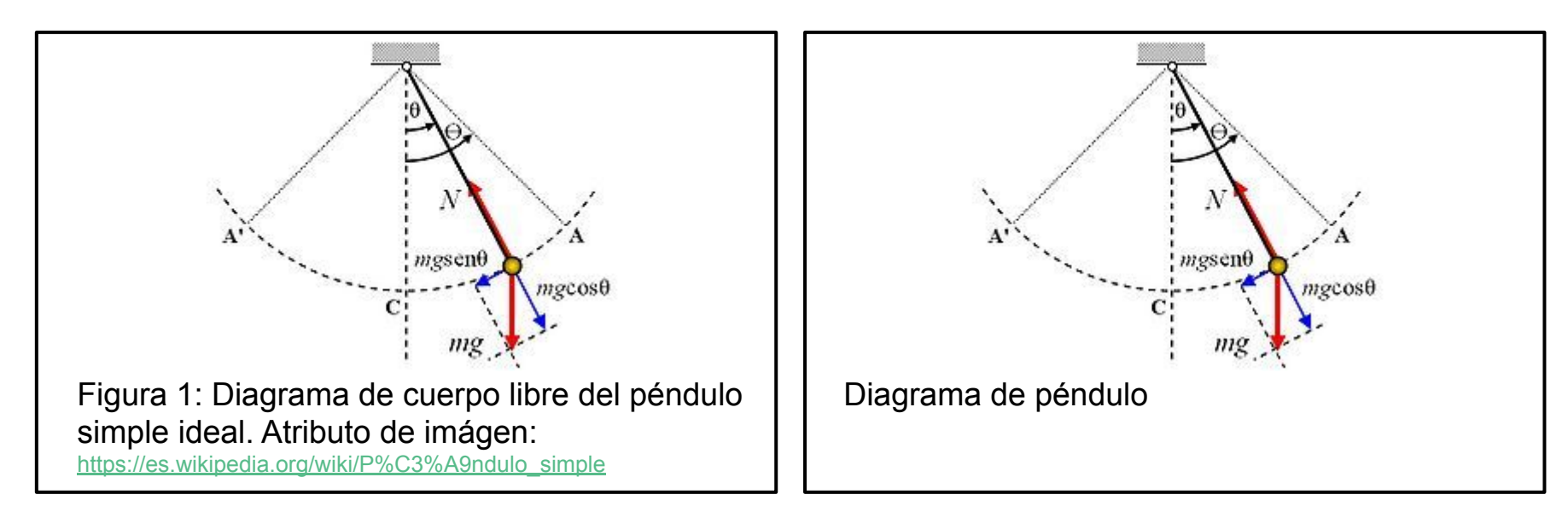

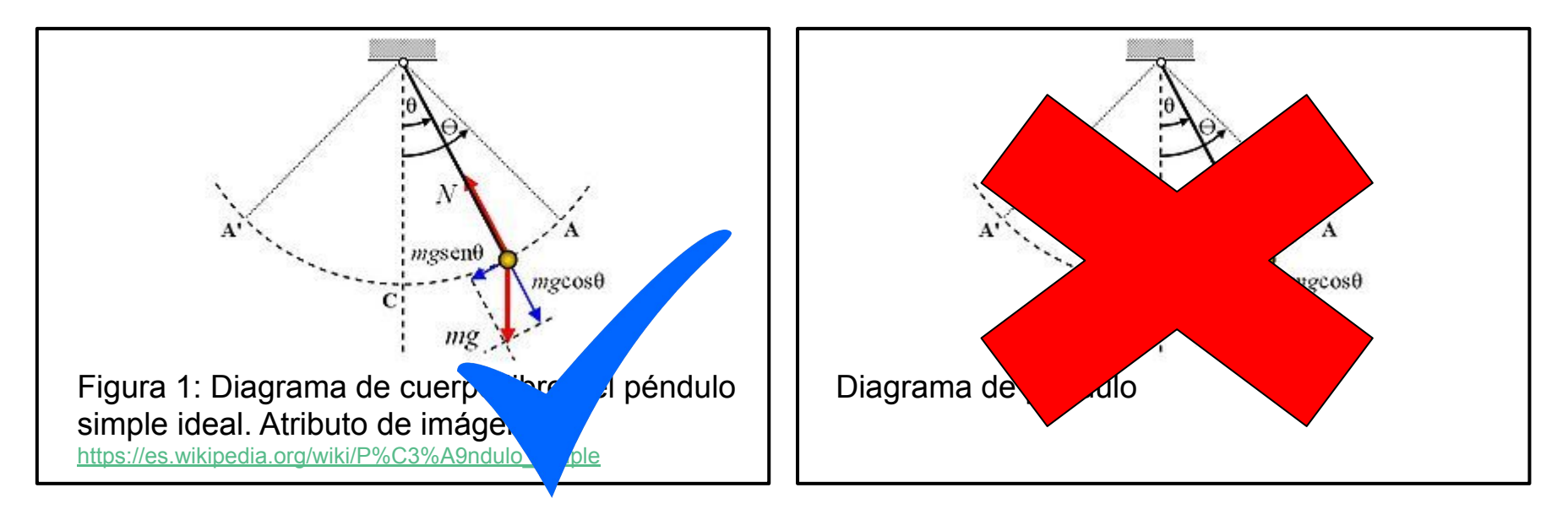

Se da un detalle de la **configuración experimental** utilizada, una descripción de los aspectos relevantes de los **dispositivos** y **equipos de medición**, especificando sus características (apreciación de los instrumentos, rangos de medición) y marca/modelo .

Se explica el método de medición con el mayor detalle y claridad posible. Se recomienda presentar esquemas del dispositivo empleado para realizar la práctica como forma de visualizar la explicación y poder utilizar referencias al momento de explicar el armado espacial.

El objetivo de esta sección es que un lector, con formación académica similar, pueda replicar la experiencia aunque nunca la haya hecho.

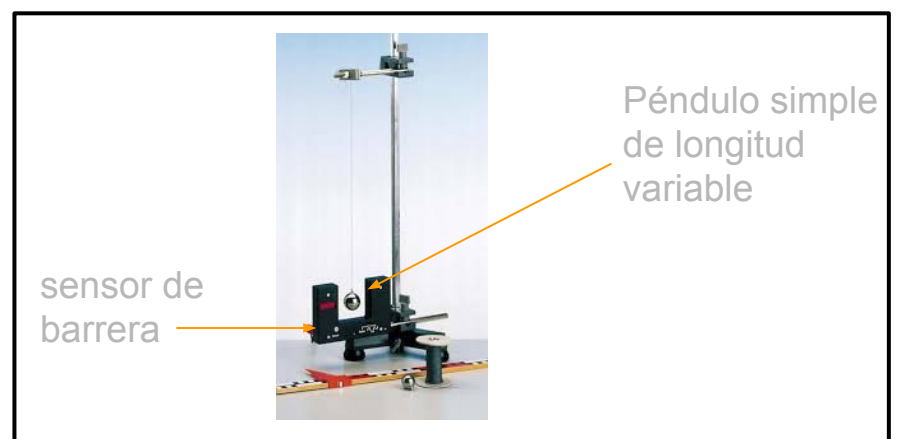

Figura 2: Diagrama del dispositivo experimental utilizado. El sensor de barrera es colocado en el extremo inferior de un péndulo simple de longitud variable de tal forma de poder medir el periodo de oscilación del mismo.

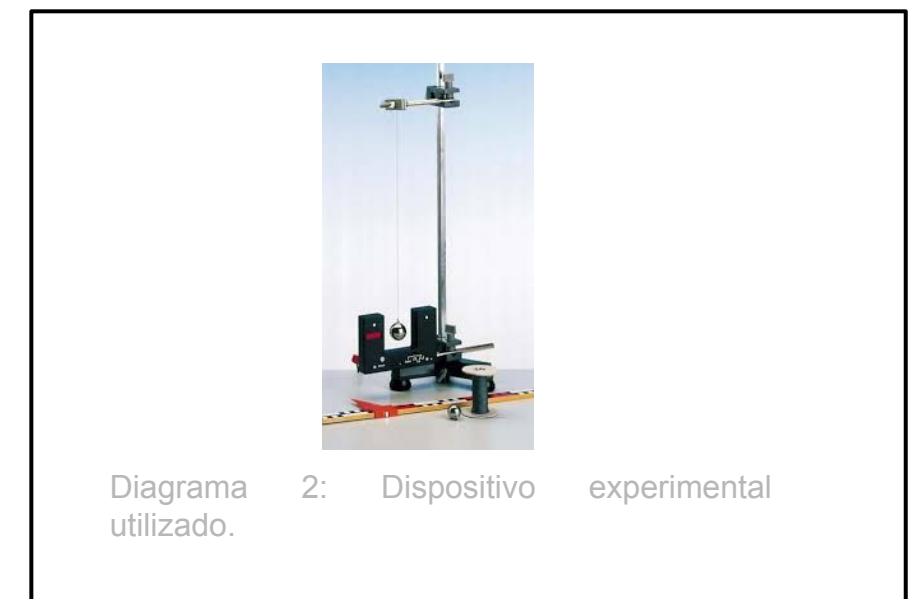

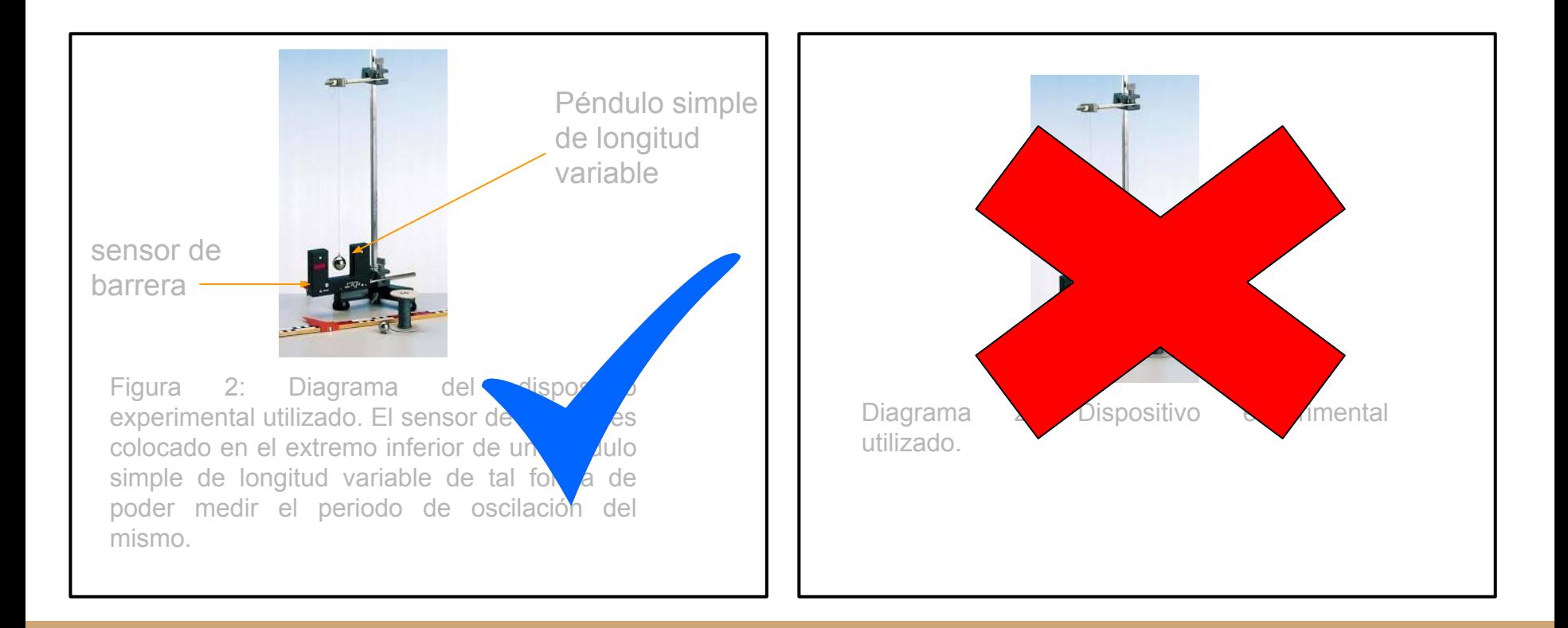

- Se utilizó un péndulo de longitud variable. Se utilizaron 10 valores equiespaciados entre  $(0.20\pm0.02)$  m y  $(0.80\pm0.02)$  m
- Se varió la longitud del péndulo entre (0.20  $\pm 0.02$ ) m y  $(0.80 \pm 0.02)$  m (ver apéndice 1)
- Se utilizaron los siguientes largos para el péndulo (0.20±0.02) m , (0.30±0.02) m, (0.40  $\pm 0.02$ ) m,  $(0.50\pm 0.02)$  m,  $(0.60\pm 0.02)$  m,  $(0.70\pm0.02)$  m,  $(0.80\pm0.02)$  m y  $(0.90\pm0.02)$ m

● Se utilizó un péndulo de longitud variable. El largo del mismo se varió entre 20 cm y 1 m

• Se utilizaron los siguientes largos para el péndulo 0.2, 0.5, 0.75, 0.82, 0.96, 1.2 y 1.5

- Se utilizó un péndulo de longitud variable. Se utilizaron 10 valores equiespacioados entre  $(0.20\pm0.02)$  m y  $(0.80\pm0.02)$  m
- Se varió la longitud del péndulo entre (0.20  $\pm 0.02$ ) m y (0.80  $\pm$  0.02) m (ver apéndice 1)
- Se utilizaron los siguientes largos para péndulo (0.20±0.02) m,  $(0.30\pm0.02)$  m,  $(0.40$  $\pm 0.02$ ) m, (0.50 $\pm 0.02$ ) m, (and  $\lambda + \frac{1}{2}$ ) m,  $(0.70\pm0.02)$  m,  $(0.80\pm0.02)$  m m

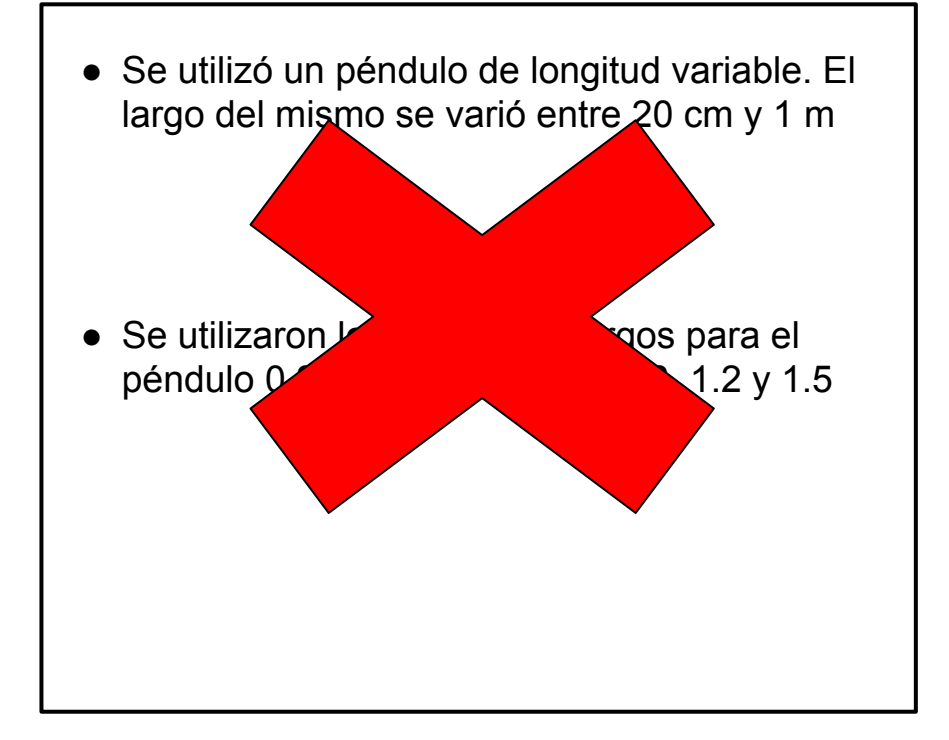

Se deben incluir las mediciones realizadas presentadas de una manera apropiada.

 1) valores incluidos en el texto: Si el resultado es un valor aislado, como cuando se mide una constante

2) tablas: Si se realizaron varias mediciones independientes que se quieren comparar, se puede utilizar una tabla como alternativa a incluirlas todas en el texto, esto se justifica cuando son muchas o el texto se refiere a ellas muchas veces

3) figuras: Si los valores medidos dependen de una variable, o se quieren mostrar una relación entre dos variables medidas, lo óptimo es presentarlas en un gráfico y el tipo de gráfico es una nueva decisión a tomar

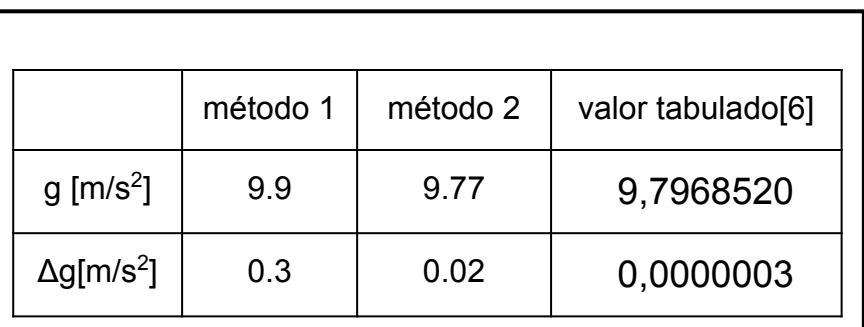

Tabla 1: comparación del valor obtenido para la gravedad utilizando mediciones directas del periodo de un péndulo (método 1) y un sensor de barrera para calcular el valor de g mediante cuadrados mínimos (método 2).

● para el método 1 se obtuvo un valor de g de  $(9.86\pm0.31)$  m/s<sup>2</sup>, mientras que para el método 2 se obtuvo un valor de 9.77±0.02 m/s<sup>2</sup>. Siendo el valor tabulado de  $g=(9,7968520 \pm 0,0000003)$  m/s<sup>2</sup>.

[6] Medición realizada en Julio de 1988 por el Ing.Cerrato (Director del instituto de Geodesia de la Fac. de Ingeniería de la UBA.

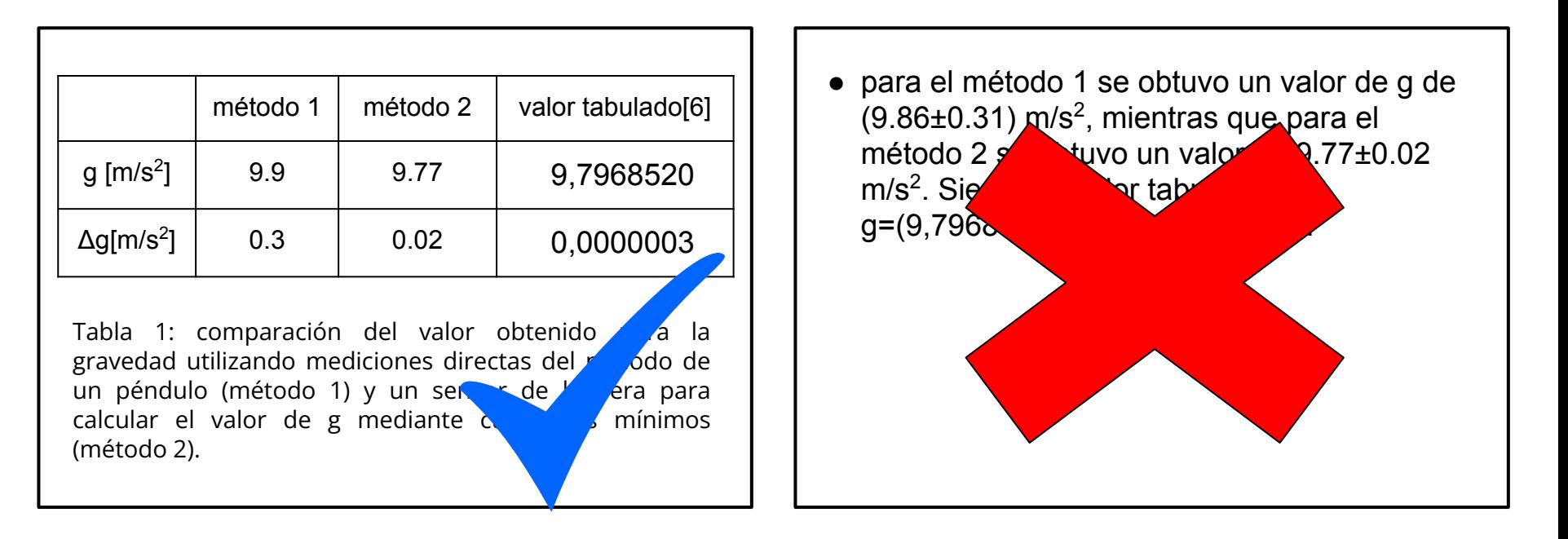

[6] Medición realizada en Julio de 1988 por el Ing.Cerrato (Director del instituto de Geodesia de la Fac. de Ingeniería de la UBA.

se obtuvo un valor de g de  $(9.8\pm0.3)$  m/s<sup>2</sup>, mientras el valor tabulado[7] de g=(9,7968520  $\pm$  0,0000003) m/s<sup>2</sup>. Se puede ver que el valor obtenido es exacto pero más impreciso que el valor tabulado

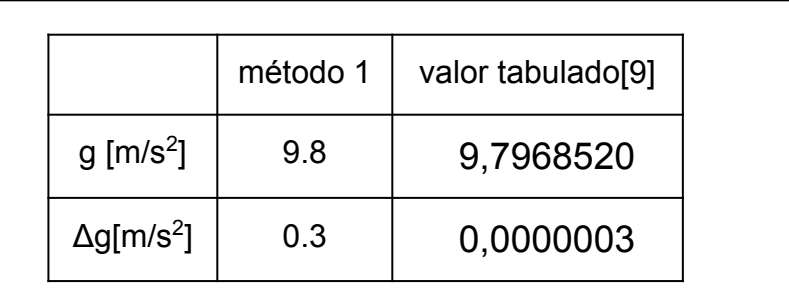

Tabla 1: comparación del valor obtenido para la gravedad

[7] Medición realizada en Julio de 1988 por el Ing.Cerrato (Director del instituto de Geodesia de la Fac. de Ingeniería de la UBA.

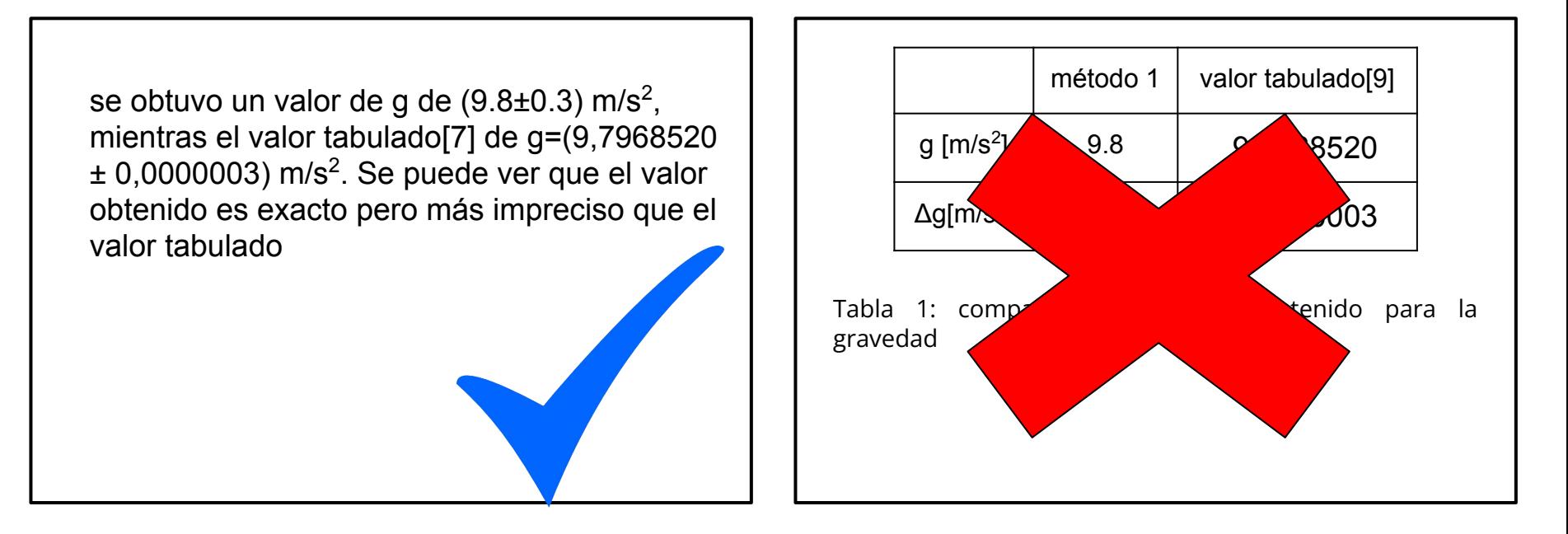

[7] Medición realizada en Julio de 1988 por el Ing.Cerrato (Director del instituto de Geodesia de la Fac. de Ingeniería de la UBA.

Además debe contener una **descripción** de la forma en que fueron evaluadas las incertezas, los gráficos y los resultados con una descripción de cómo se obtuvieron.

También se discuten su validez, precisión, interpretación, etc.

Aquí **se analizan**, por ejemplo, las dependencias observadas entre las variables, la comparación de los datos con un modelo propuesto, o las similitudes y discrepancias observadas con otros resultados.

Las ecuaciones que se utilizan deben estar explicitadas directamente o si ya fueron introducidas anteriormente (en la Introducción) a través de una cita al número de ecuación correspondiente.

#### Las **figuras** deben ser **claras e ilustrativas** del punto que se desea destacar.

La **escala** que se usa (el rango de valores y su distribución, lineal, logarítmica, etc) debe maximizar la región de interés y no dejar mucho espacio en blanco. En el caso particular que se pretende comparar entre figuras se puede conservar la escala a través de las figuras, a pesar de que queden espacios vacíos en algunas de ellas.

No se deben colocar tablas dentro de las figuras, ni elementos que tapen las curvas o los puntos graficados; si es posible, y en muchos casos ayudan, se pueden incluir flechas, recuadros u otros elementos destacando una región de interés.

Los resultados de los **ajustes** deben incluir la función utilizada, los valores de todos los parámetros y una medida de la bondad del ajuste. Generalmente se incluyen en el pie de figura si son muy largos, y después se referencia sólo el valor relevante en el texto

En los **gráficos** se debe identificar claramente los nombres de cada eje y las unidades de cada uno. Es muy importante incluir barras de incerteza a los puntos en todos los casos que sea posible. Si la barra de incerteza no se ve se puede en primer lugar achicar el tamaño del punto, y si sigue sin distinguirse se debe incluir una mención en el pie de figura.

## Resultados y discusión: sobre Figuras, Tablas y Ajustes

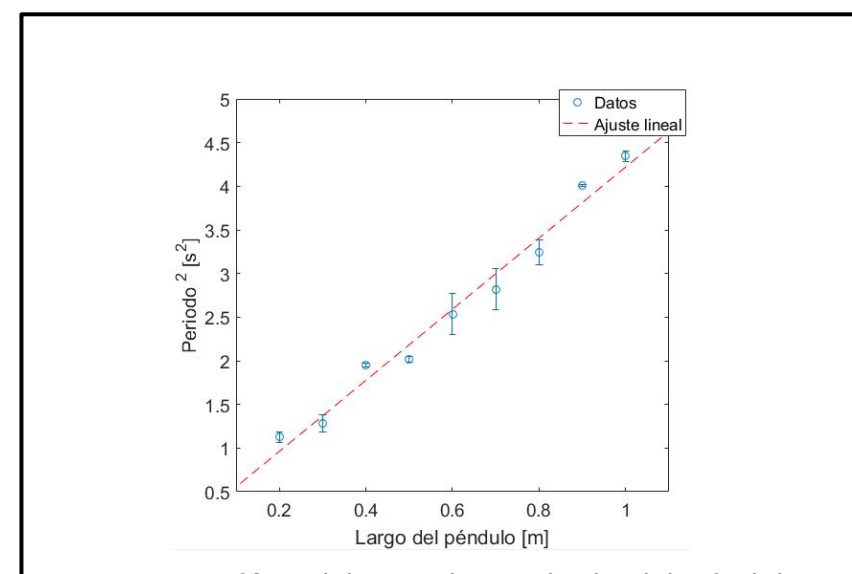

Figura 3: gráfico del periodo cuadrado del péndulo en función del largo del mismo (círculos azules). Superpuesto en rojo el ajuste lineal por cuadrados mínimos. La pendiente del mismo es (4.0±0.1)s<sup>2</sup>/m. La ordenada al origen (0.1±0.3)s<sup>2</sup>. La bondad del ajuste realizado es de 0.97. Las barras de incerteza representan el error estadístico en las mediciones

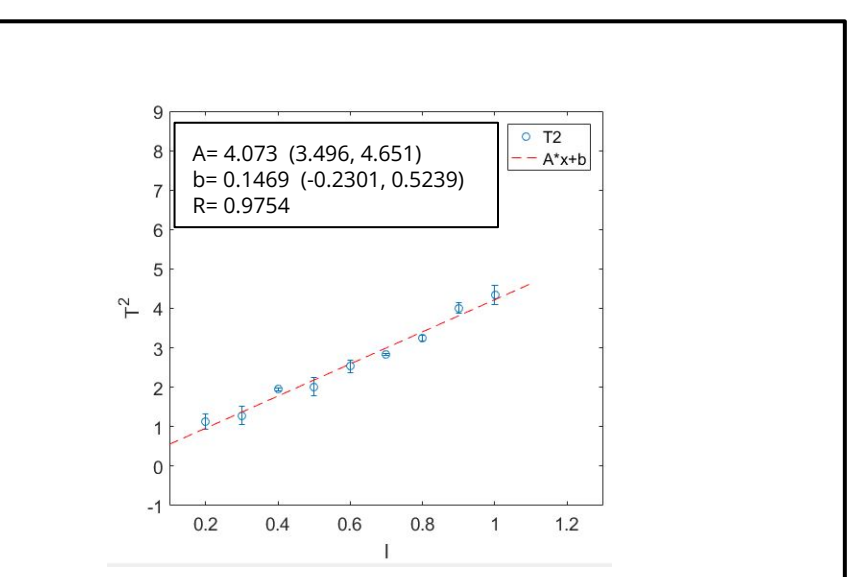

figura 3: gráfico del periodo cuadrado del péndulo en función del largo del mismo.

## Resultados y discusión: sobre Figuras, Tablas y Ajustes

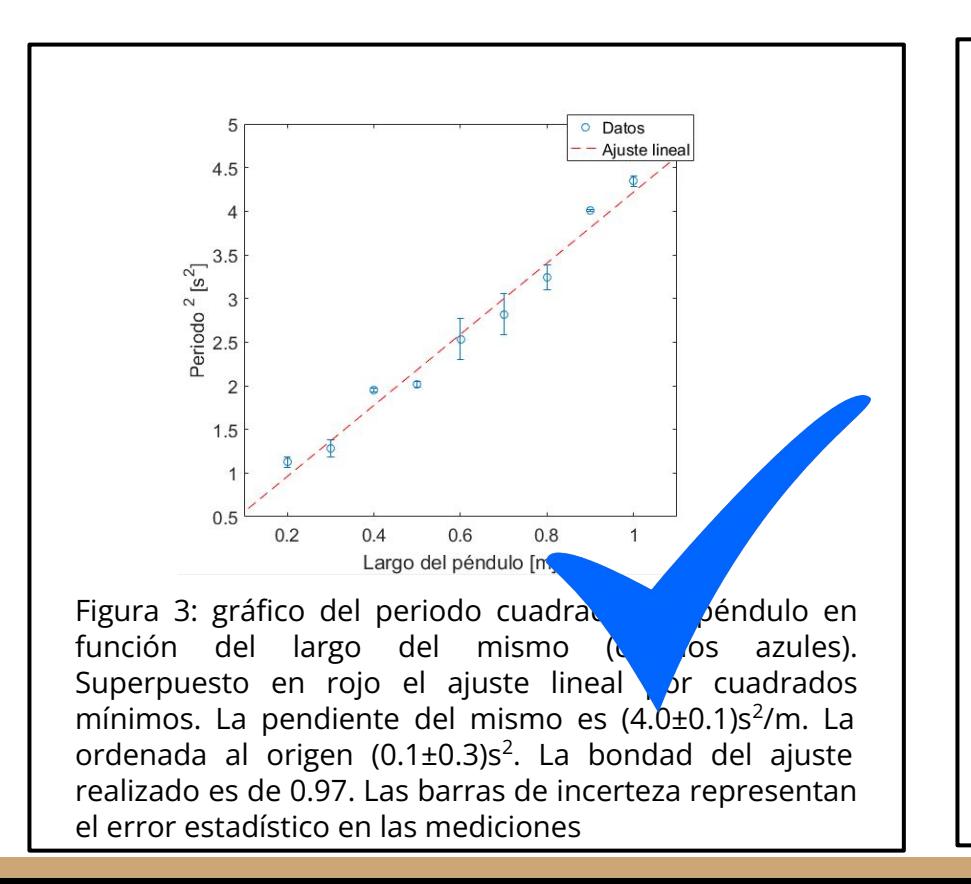

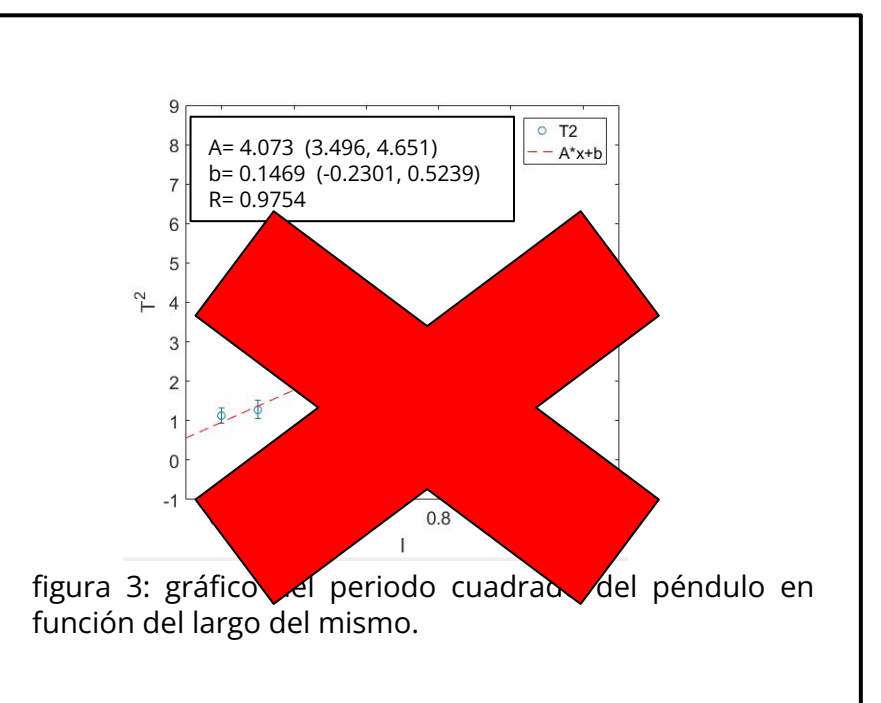

#### Conclusiones

Contiene la discusión de cómo, a partir de los resultados, se demuestra aquello que se planteó como objetivo del trabajo.

Las afirmaciones tienen que estar justificadas con los datos experimentales.

Se pueden realizar comparaciones de los resultados obtenidos contra resultados similares tomados de la bibliografía, o valores tabulados. Al comparar los resultados con conocimientos previos, estos últimos deben estar debidamente referenciados.

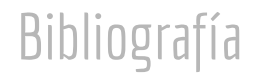

Se especifica la **bibliografía que fue previamente citada** durante el desarrollo del trabajo.

Deben contener

#### **[número] Autor, Nombre del libro, Editorial, Lugar de publicación (año).**

También se pueden incluir páginas de internet por ejemplo para cuando buscan un valor en tablas.

En los distintos apéndices se debe colocar la **información complementaria** que ayude a clarificar el contenido de las partes anteriores pero que en el cuerpo principal del informe distraerían la atención del lector.

En el texto principal deberemos orientar al lector para que consulte estos apéndices

Los mismos tienen que estar correctamente referenciados. Si hay más de un apéndice hay que referenciar numerando de forma clara y precisa

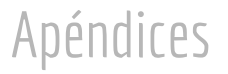

Se calculó el valor de la gravedad a partir del ajuste por cuadrados mínimos (figura 3). La incerteza asociada se obtuvo utilizando la fórmula (2) y realizando la correspondiente propagación (ver apéndice 2)

A partir de la pendiente del gráfico se calculó g (apéndice)

#### **Apéndice 1**

propagación de incerteza para el valor de g

#### **Apéndice 3**

valores obtenidos para g mediante mediciones directas

#### **Apéndice**

propagación de incerteza para el valor de g

#### **Apéndice**

valores obtenidos para g mediante mediciones directas

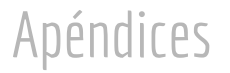

Se calculó el valor de la gravedad a partir del ajuste por cuadrados mínimos (figura 3). La incerteza asociada se realizó utilizando la fórmula (2) y realizando la correspondiente propagación (ver apéndice 2)

**Apéndice 1**

propagación de incerteza para el valor de

**Apéndice 3**

valores obtenidos para g mediante mediciones directas

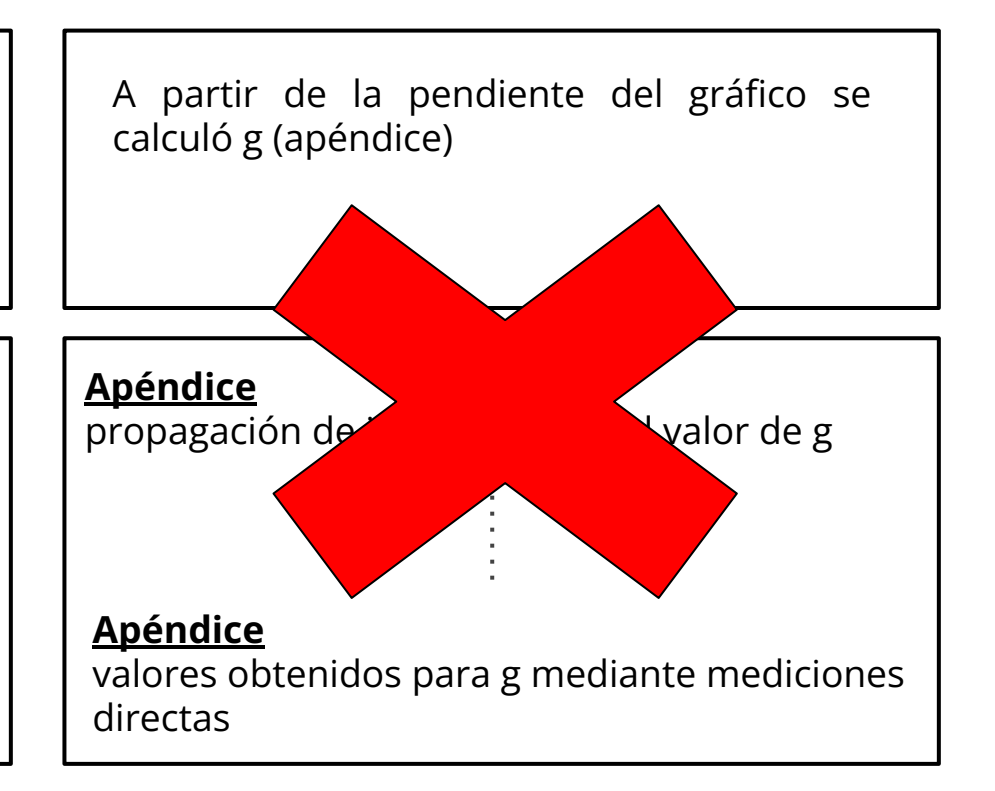

## Cuestiones generales válidas para todas las secciones

#### Todos los **valores deben incluir la incerteza y las unidades**

Todas las figuras deben incluir un **pie de figura** con la referencia. El pie de figura tiene que tener una descripción clara de lo que se está mostrando.

Las **figuras, tablas y apéndices** tienen que estar correctamente **citadas** en el informe, donde se incluye la referencia

# Check list<sup>[8]</sup>

**INFORME DE LABORATORIO** 

#### **LARORATORIO DE FÍSICA 1**

para estudiantes de la Licenciatura en Ciencias Químicas

#### 3. Check-list

#### **Secciones**

¿El título representa todo el informe?

¿Incluyeron los (autores, mails, turno, curso, carrera, año)?

¿El resumen representa todo el informe? ¿tiene una mención a la motivación, objetivos, desarrollo, resultados y conclusión?

¿La introducción incluye una mención a la motivación de la práctica?

¿La introducción incluye los conocimientos previos necesarios para el desarrollo de la práctica?

¿La introducción incluye los objetivos al final?

¿El desarrollo experimental incluye los materiales utilizados (con su incerteza)?

¿El desarrollo experimental incluye un esquema del diseño experimental?

¿El desarrollo experimental incluye una descripción detallada del procedimiento?

¿Se incluyó una motivación-descripción-análisis de las figuras presentadas en resultados? (no están sólo puestas ahí...)

¿Las conclusiones son más que una recapitulación de los resultados?

¿Se comparó con los resultados esperados (de modelos o mediciones previas/ajenas)?

¿Se analizaron las posibles fuentes de las incertezas medidas?

#### [8] http://users.df.uba.ar/mricci/F1Q2015\_2/apunte%20informe.pdf